# Scaling to Large Clusters in EKS

Operational experience and challenges

### Agenda

- Introduction
- Scaling Challenges
	- 1. Autoscaling
	- 2. Custom Network Interface (CNI)
	- 3. DNS
	- 4. API server
	- 5. Cost Optimization
- Vision
- Conclusion

# Introduction

### About Us

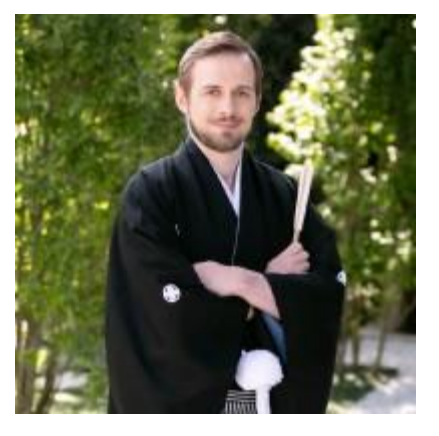

**Marc Brandenburg** Group Head Platform Backend

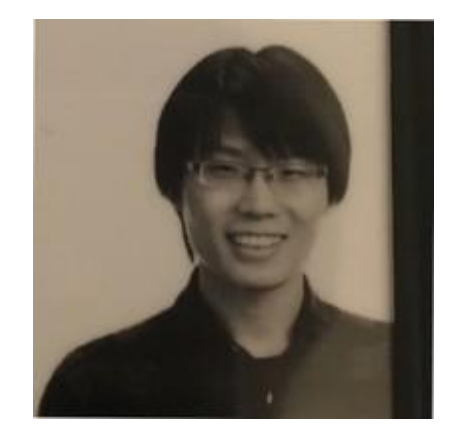

**Luke (Feixiang Li)** Senior Software Engineer Platform Infrastructure

### About SmartNews

Delivering the world's quality information

to the people who need it.

Global user base with focus on Japan and the United States

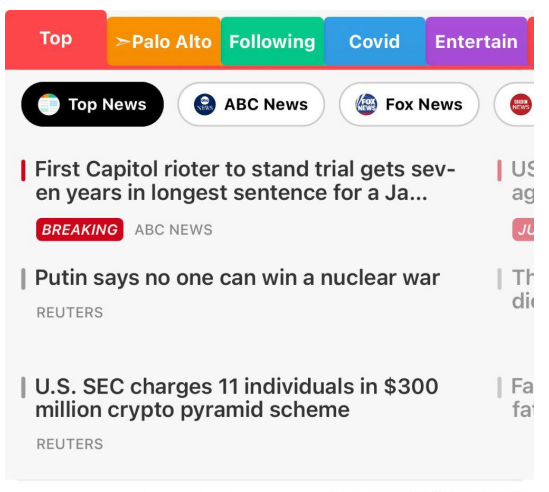

Medicare - Claim Giveback People on Medicare Are Getting a Surprise This Month

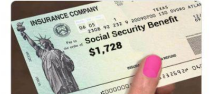

### EKS Usage

- **Started using EKS for smaller services from July 2019**
- Most new services after around **Mid 2020** run on EKS
- From **February 2021** started to deploy stateful services
- Scaled up processing workloads around **End of 2021**

### Cluster Topology

#### Environment

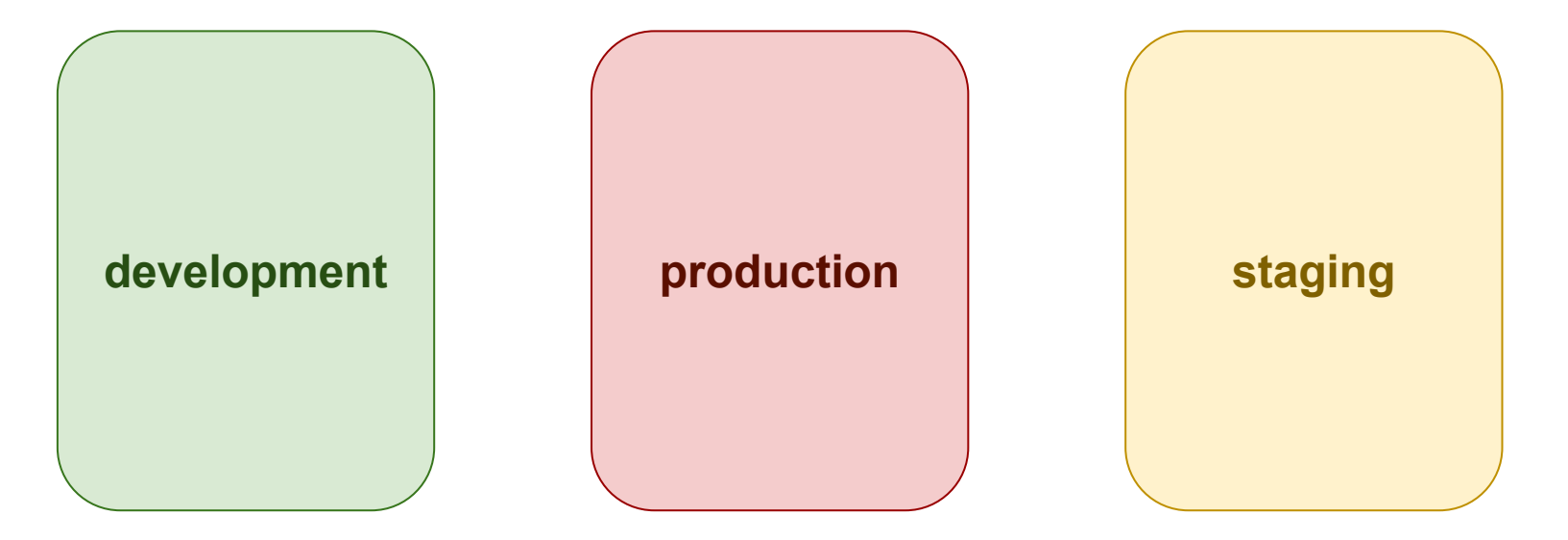

### Cluster Topology

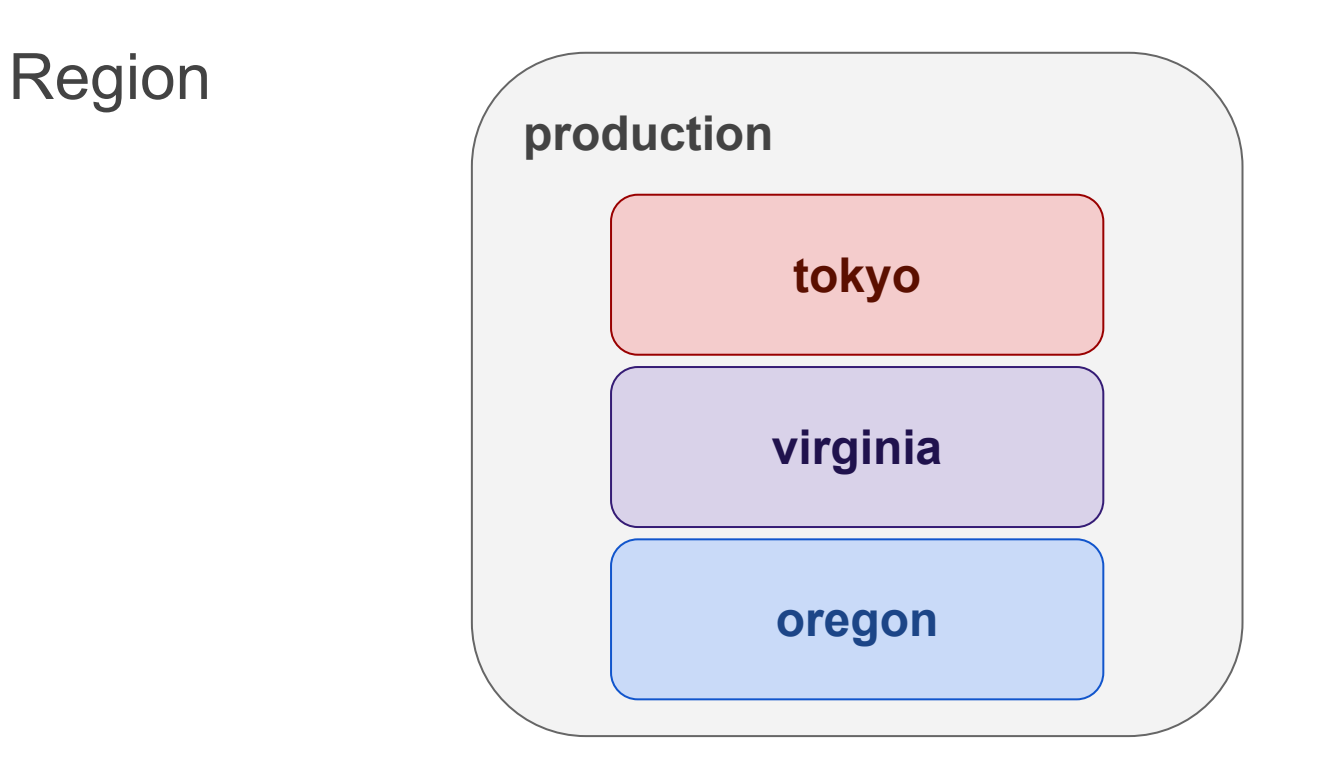

### Cluster Topology

**Cluster** 

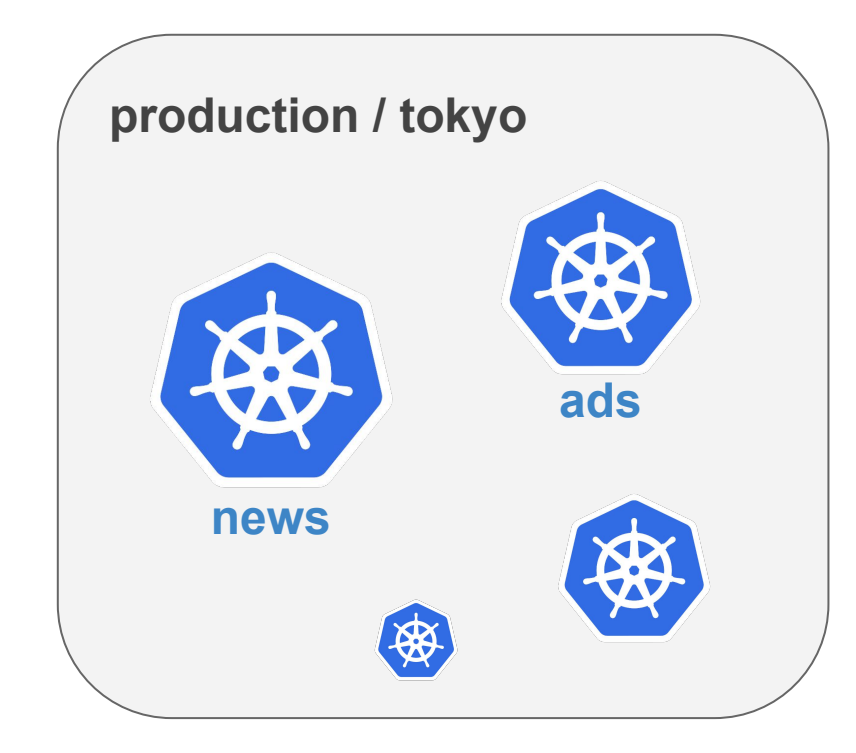

### Cluster Scale

#### # nodes

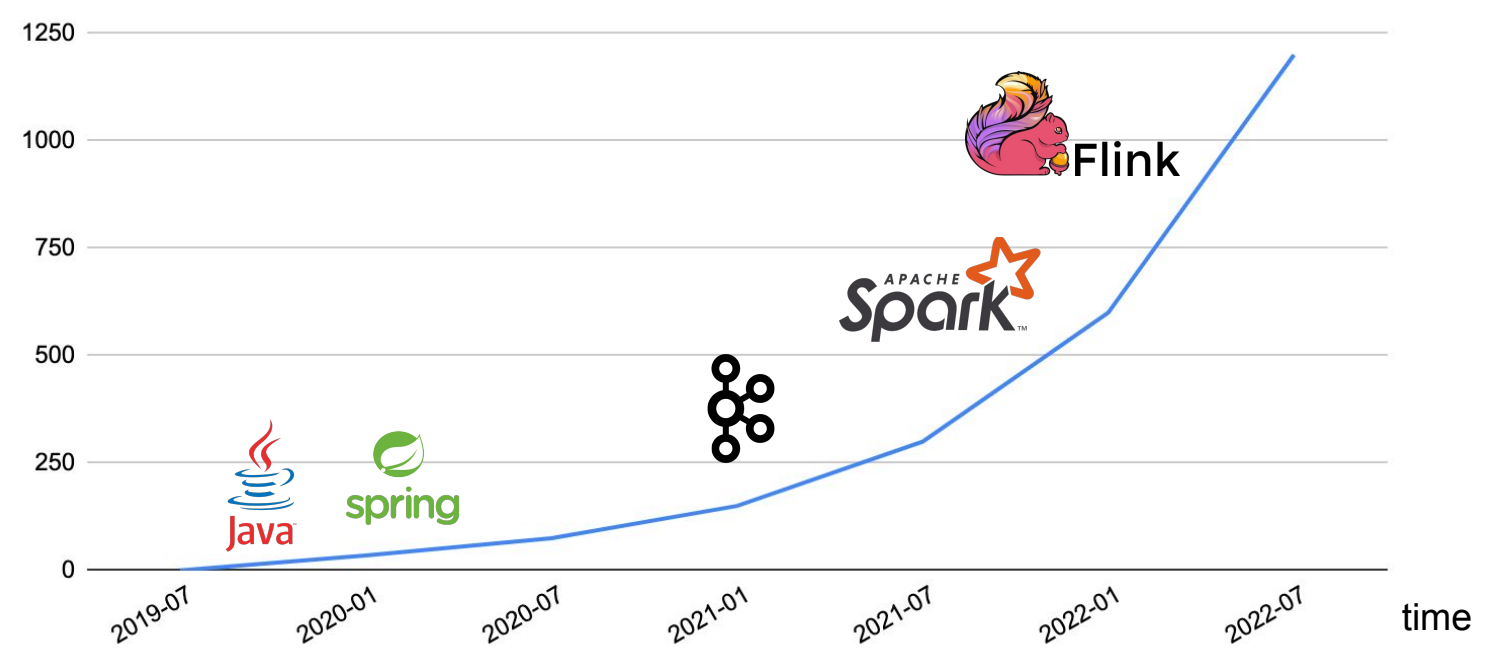

# Scaling Challenges

# **#1** Autoscaling

### **#1** Autoscaling

#### ● Challenges

- Large number of nodes
- The load changes significantly during a day

#### ● Solutions

- Pod Autoscaling: [Keda](https://keda.sh/)
	- Cron scaler
	- Cloudwatch scaler
- Node Autoscaling: [Cluster Autoscaler](https://github.com/kubernetes/autoscaler/tree/master/cluster-autoscaler)

### Node Autoscaling

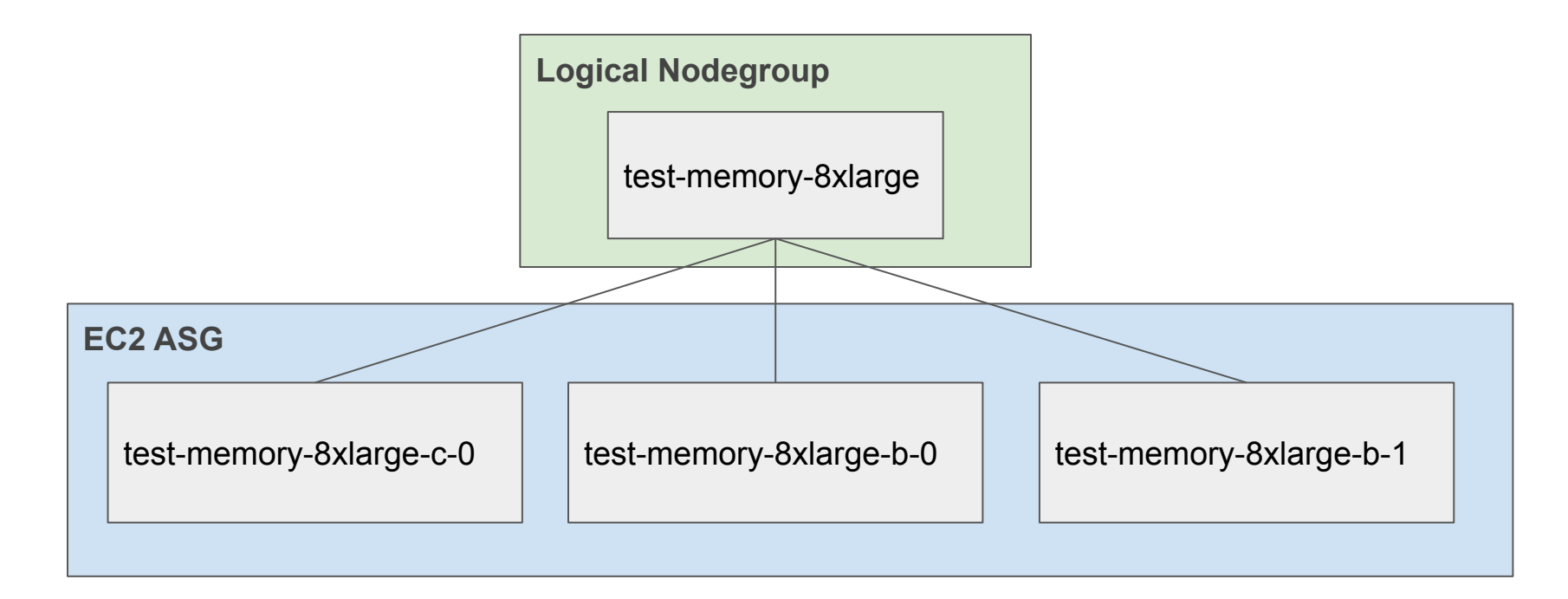

Dynamic Priority

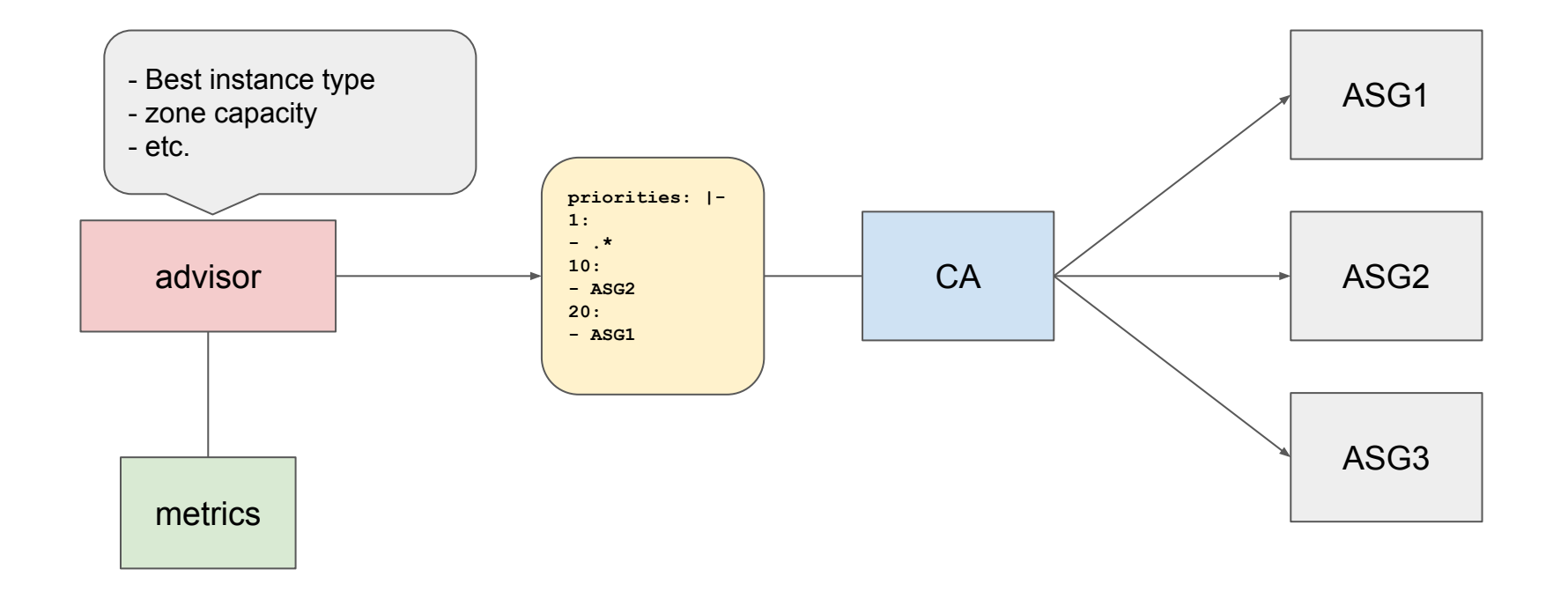

### **#2** Custom Network Interface

### **#2** AWS-CNI

#### **Challenges**

- Pod failed to start due to IP assignment failure
- *○ InsufficientFreeAddressesInSubnet: The specified subnet does not have enough free addresses to satisfy the request.*
- *○ RequestLimitExceeded: Request limit exceeded*
- **Solutions** 
	- Understand its source code
	- Use custom network: *AWS\_VPC\_K8S\_CNI\_CUSTOM\_NETWORK\_CFG*
	- Use prefix delegation: *ENABLE\_PREFIX\_DELEGATION*

### Insufficient IP

#### **Before**

- aws-cni tries to get IP from the same subnet of the node
- cluster autoscaler doesn't know that, it will try to add more nodes if there are available IP when scaling up

 $10.0.20.3/22$  Node IP Pod IP

#### **Now**

separated node and pod subnets

![](_page_17_Picture_9.jpeg)

10.0.20.3/22 Node IP 10.1.20.3/21 Pod IP

### Prefix Delegation

aws-cni applies for new IP when warm target isn't satisfied and releases when there are too much

If pods are frequently scheduled and deleted on the same node, aws-cni would make many requests to AWS API to get IP.

By using prefix, it applies for one subnet(/28) instead of one IP

func (c \*IPAMContext) datastorePrefixTargetState() (short int, enabled bool) {

freePrefixesInStore := c.dataStore.GetFreePrefixes() toAllocate := max(c.warmPrefixTarget-freePrefixesInStore, 0) log.Debugf("Prefix target is %d, short of %d prefixes, free %d prefixes", c.warmPrefixTarget, toAllocate, freePrefixesInStore) return toAllocate, true

…

### **#3** DNS

### **#3** DNS

#### ● Challenges

- High latency
- AWS API limit

#### ● Solutions

- NodeLocal DNS cache
- Increase TTL of external domains

### Local DNS cache

}

```
cluster.local:53 {
      errors
      cache {
                                                         Node
           success 9984 60
                                                                                                                    AWS DNS
           denial 9984 5
 }
                                                                   Pods
      reload
      loop
      bind 169.254.20.10 10.100.0.10
     forward . __PILLAR__CLUSTER__DNS__ {
           force_tcp
                                                                iptables
                                                                                    node-local-dns
                                                                                                                kube-dns-upstream
 }
                                                                                                                                               CoreDNS Pods
      prometheus :9253
      health 169.254.20.10:8080
 }
.:53 {
      errors
      cache 300
      reload
      loop
      bind 169.254.20.10 10.100.0.10
      forward . /etc/resolv.conf
      prometheus :9253
```
### DNS Improvement

![](_page_22_Figure_2.jpeg)

#### Latency Requests

![](_page_22_Figure_4.jpeg)

### **#4** API server

### **#4** API server

#### ● Challenges

- 
- Outages<br>○ Unable to access EKS API
- High latency

#### ● Solutions

- Setup monitoring
- (WIP) Setup proxy server

### EKS Monitoring- QPS

![](_page_25_Figure_1.jpeg)

### EKS Monitoring- 5xx

![](_page_26_Figure_1.jpeg)

### EKS Monitoring- latency

![](_page_27_Figure_1.jpeg)

## **#5** Cost Optimization

### **#5** Cost Optimization

#### ● Challenges

○ Cost increased significantly in last 6 month

#### ● Solutions

- Resource quota
- Spot adoption
- Resource utilization

### Resource utilization

![](_page_30_Picture_43.jpeg)

- Use Kubecost to identify low efficiency workloads
- CA dynamic priority

# Vision

### Cluster Operator

![](_page_32_Figure_1.jpeg)

### Virtual Cluster

![](_page_33_Picture_38.jpeg)

# Conclusion

### Conclusion

- Prepare for a larger scale when providing new features
	- Especially for operators that work with the entire cluster
- Have a deep understanding of crucial components
	- Even on EKS you will run components (CNI, CA, etc) yourself
- Be cost sensitive all the time
	- Hard to manage node utilization and cross-AZ traffic